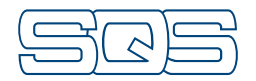

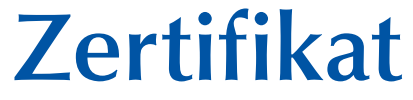

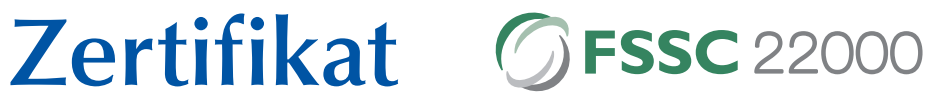

Das Lebensmittelsicherheitsmanagementsystem der Firma

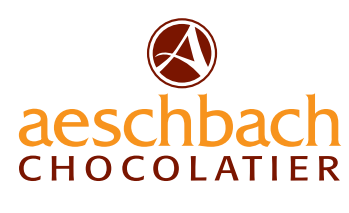

**Aeschbach Chocolatier AG ChocoDromo 1a 6037 Root Schweiz**

wurde bewertet und entspricht der Norm

## **FSSC 22000**

Food Safety System Certification für die Lebensmittelsicherheit gemäss ISO 22000:2005, ISO/TS 22002-1:2009 und den zusätzlichen FSSC 22000 Anforderungen.

Dieses Zertifikat ist anwendbar für

Produktion / Manufaktur am Standort Root

## **155C 22000 Allioterungen.**<br>
Dieses Zertifikat ist anwendbar für<br> **Produktion / Manufaktur am Standort Root**<br> **Kategorie C4**<br> **Herstellung von Pralinés und Schokolac by** spezialitäten, Schokoladetaler und -münzen Kategorie C4 Herstellung von Pralinés und Schokolade-

2-1:2009.<br> **Switzerland**<br> **Switzerland**<br> **Switzerland**<br> **Switzerland**<br> **Switzerland**<br> **Switzerland**<br> **Switzerland**<br> **Switzerland** Dieses Zertifikat basiert auf dem FSSC 22000 Zertifizierungsschema, Version 3.2, publiziert am 26. Februar 2015 für Lebensmittel. Das Zertifizierungsverfahren besteht aus einem jährlichen Audit des Lebensmittelsicherheitssystems und einer jährlichen Verifizierung der PRP-Elemente sowie zusätzlicher Anforderungen gemäss Schema und ISO/TS 22002-1:2009.

Erstausgabe-Datum 20. 05. 2014

Freigabe-Datum 29.05.2017<br>
Freigabe-Datum 20.05.2014<br>
Reu-Ausgabe-Datum 29.05.2017 Ablauf-Datum 19. 05. 2020

 $C_0 \log Q_0$ 

X. Edelmann, Präsident SQS R. Glauser, CEO SQS

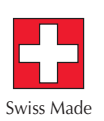

Partner of

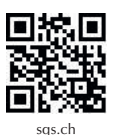

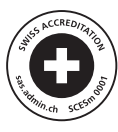

Schweizerische Vereinigung für Qualitäts- und Management-Systeme SQS Bernstrasse 103, 3052 Zollikofen, Schweiz